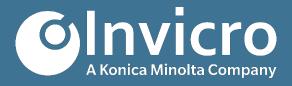

# iPACS® 2020 Release Notes

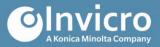

# Release Notes: iPACS 2020

### The Release: iPACS 2020

We're excited to announce the release of iPACS 2020!

iPACS 2020 has numerous features, enhancements and bug fixes outlined in the following pages. For more information, please contact <a href="mailto:info@invicro.com">info@invicro.com</a>, Invicro Support at <a href="mailto:support@invicro.com">support@invicro.com</a>, or Invicro Sales at <a href="mailto:sales@invicro.com">sales@invicro.com</a>. We look forward to your continued feedback and we thank everyone who has contributed through requests and reports.

# **Table of Contents**

| Features                | 3 |
|-------------------------|---|
| Generic BPM Workflow    | 3 |
| Submission 2020         | 3 |
| Enhancements            |   |
| Audit Log Enhancements  | 3 |
| Additional Enhancements |   |
| Bug Fixes               | 2 |
| Known Issues            |   |

Release Notes: iPACS 2020 Page 2 of 5

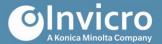

#### **Features**

#### **Generic BPM Workflow**

- Upload BPMN workflow
- View BPMN workflow versions
- Associate BPMN process definition with iPACS context
- BPMN protocol configuration
- BPM Config Download/Upload/Clone Version include BPM datapoints
- Create Submission
- Form Configuration
- Email Notifications BPM Configuration
- Initial Review
- Query Pattern
- Workflow Tasks
- PDF Report
- Support CMMN Diagrams in the iPACS
- Implement Scan context
- Postable Process Variables
- Remove BPMN or CMMN Diagram from Active Context
- Workflow notifications sent out when:
  - task has no assignee
  - task is approaching due date
  - task has reached due date

#### **Submission 2020**

- Configure submission save location
- Preview individual Images in a Series during submission review
- Delete individual Images from a Series during submission review
- Delete non-DICOM files during submission review
- DICOM tags and sequences can now be removed during anonymization
- Submission Sites, Centers, and Contacts are now editable

#### **Enhancements**

#### **Audit Log Enhancements**

- Export log to password protected excel file
- Updated log export format from xls to xlsx, supporting up to 1.04 million log entries in an export
- Include time zone and seconds in log exports
- Added logging for the following actions:
  - Creating a DataPoint
  - Editing a DataPoint
  - Deleting a DataPoint
  - Uploading a BPM or CMM diagram
  - Starting an i2i Sync
  - i2i Sync completion
  - Saving a YAML form

Release Notes: iPACS 2020 Page 3 of 5

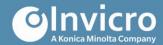

- Locking a JSON form version
- Improved existing log messages include:
  - Before and after values for edits to user account information
  - Link to submission/process in log message for task completion
  - File counts in logs for completing and accepting submissions
  - Link to Patient in the import log for a Series
  - Link to Patient in the import log for an Image
- Log version of iPACS on system start/stop
- Added signature logs for the following actions, when the GxP module is enabled:
  - DICOM Browser moves and deletes
  - WebDisk moves and deletes

#### **Additional Enhancements**

- API: Admin:Forms Admin level REST access to database forms
- JSON Forms: Implement locked JSON forms
- Security: Added support for Single Sign-On (SSO) using OAUTH and OpenID Connect

# **Bug Fixes**

- [IPAC]-0010 UI Errors when creating/editing project level data points
- [IPAC]-0021 Sig Event link in audit trail leads to empty results and is confusing to users
- [IPAC]-0238 Submissions: extract fails for zips with non-standard permissions
- [IPAC]-0563 DICOM Dump fails for submission data
- [IPAC]-0588 Cannot download the Merged Data after Static to Dynamic Pipeline
- [IPAC]-0608 Submissions: Edit patient information during IQC should not requires perms
- [IPAC]-0614 Reports: cannot process PowerPoint .tt reports
- [IPAC]-0615 GxP: there is no 'Reason' field for GxP Deletes
- [IPAC]-1091 irsync file from the image level does not include the UUID
- [IPAC]-1157 Submissions: Chunked uploading large files doesn't display metadata
- [IPAC]-1355 Fix console errors when loading protocol with no active config versions
- [IPAC]-1356 Protocol config BPM tab, "Active Contexts" column fails to update
- [IPAC]-1359 ApplyCoding: new UIDs not generated consistently when "Patient" attributes are coded
- [IPAC]-1514 Submissions: can't close "Edit Patient Information" window
- [IPAC]-1516 Logging: DICOM Browser Move logs not associated with source project

# **Known Issues**

- ipx-0335 WD content indexing does not work with certain file types
- ipx-0346 iPACS Sync "Quick Sync" doesn't work with ssh ports other than 22
- ipx-0361 WD simple search for content returns fuzzy matches in addition to exact matches

Release Notes: iPACS 2020 Page 4 of 5

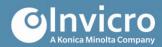

- ipx-0369 Storage usage stats on project overview page don't update on manual refresh
- ipx-0911 The reason supplied when editing a locked DP is not recorded in the log message for the edit
- ipx-0965 Filtering on the WD does not function if the filter string is an integer
- ipx-1004 Form value from the Visual Read task in the General BPM is not cleared when the field is hidden
- ipx-1035 Approaching due date notifications for tasks not sent as expected
- ipx-1038 Error message not displayed when submitting invalid edits to Subject Information during IQC
- ipx-1060 Submission data is not discarded when a submitter navigates away from the page
- ipx-1066 Query response data is not discarded when a submitter navigates away from the page
  Submitters cannot save a partial edit to the submission form during query response
- ipx-1076 Deleting a single Image from a submission during IQC results in incorrect labels for the remaining Images
- ipx-1087 Submitters using Internet Explorer cannot download submitted files from the submission creation page

Release Notes: iPACS 2020 Page 5 of 5